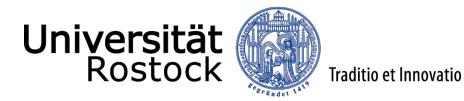

CENTRAL UNIVERSITY AMINISTRATION – S2 STUDENTS' REGISTRATION OFFICE

18051 Rostock - Tel. 49 (0)381 498 1230 – email: studierendensekretariat@uni-rostock.de Address: Parkstraße 6, 18057 Rostock

## **Deregistration Request Form**

## For your information:

- Retrospective deregistration is not possible, i.e. deregistration can take place at the earliest on the day on which deregistration is requested at the Students' Registration Office (received per post).
- You must prove that you have deregistered from the Faculty / Department (Student or Examination Office).
  Please use the reverse of this form for this purpose.
  - does not apply to students of Human Medicine and Medical Biotechnology -
- Deregistration from the IT and Media Centre (ITMZ) is only necessary if you have been issued with a smart card by ITMZ.
- If you still have books, media etc. on loan from **University Library**, please do not forget to return them.
- If you have already re-registered for the upcoming semester, you must hand in your student ID card (only if prior to start of semester).
- The Deregistration Request Form must be submitted to the Students' Registration Office via email or via post, together with a stamped and addressed envelope.

If you have already formally registered for an examination, the resulting relationship governed by the exam-

## Information from the relevant examination office:

of Students and Doctoral Candidates at the University of Rostock of 3 April 2018.

Town, Date

| Student ID no.: Date of deregistration:                                                                                                    |     |  |
|----------------------------------------------------------------------------------------------------|-----|--|
| Degree course:                                                                                                    |     |  |
| Surname, Given name(s):                                                                                                    |     |  |
| Address:                                                                                                    |     |  |
| Telephone no.: email address:                                                                                                    |     |  |
| Reason for deregistration (please check the relevant reason, if applicable enter the number)                                                                                                    | No. |  |
| Completion of studies after passing examinations                                                                                                    |     |  |
| Date of final examination:                                                                                                    |     |  |
| Examination not completed yet                                                                                                    |     |  |
| End of studies with no examination, as no longer possible                                                                                                    |     |  |
| Change of university                                                                                                    |     |  |
| Period of voluntary military service or Federal Volunteer Service                                                                                                    |     |  |
| Dropping out or taking a break from studies                                                                                                    |     |  |
| Deregistration by the University due to failure to re-register or lack of health insurance                                                                                                    |     |  |
| End of studies after failing examinations/interim examination at final attempt                                                                                                    |     |  |
| Other reasons [change of degree course (91), no longer interested in course content (92), career and job market-related reasons (93), lack of financial funds (94), subject-related reasons (95), family reasons (96), health reasons (97)] | 9   |  |

Signature of person requesting deregistration

| on :                                                                                               |                                  |
|----------------------------------------------------------------------------------------------------|----------------------------------|
| <br>Signature/Stamp                                                                                |                                  |
| Deregistration from the IT and Media Centr (only applies to students who have been issued with on: |                                  |
| Signature/Stamp                                                                                    |                                  |
| Bearbeitungsvermerk: (only to be filled in b                                                       | y Students' Registration Office) |
| Postausgang:                                                                                       | abgeholt am:                     |
| Erfassung im d3                                                                                    |                                  |

Deregistration from the faculty / department (student office or examination office) (does not apply to students of Human Medicine and Medical Biotechnology)